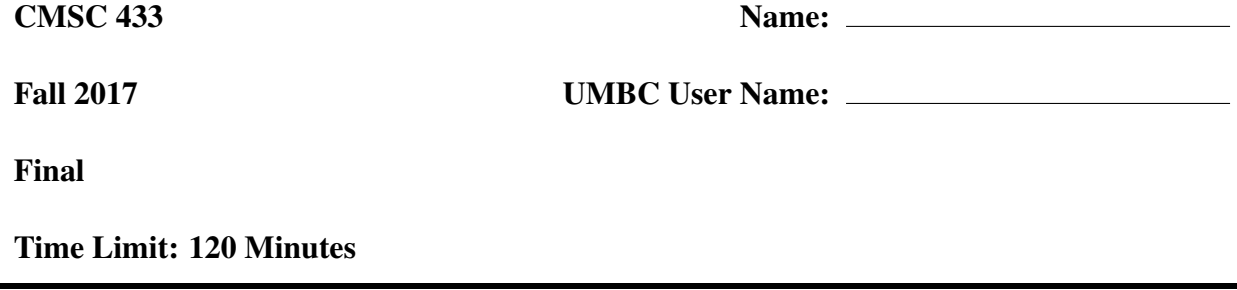

This exam contains 8 pages (including this cover page) and 25 questions.

There are a total of 100 points. Use the back page if you need more room for your answers. Describe any assumptions you make in solving a problem. We reserve the right to assign partial credit, and to deduct points for answers that are needlessly wordy.

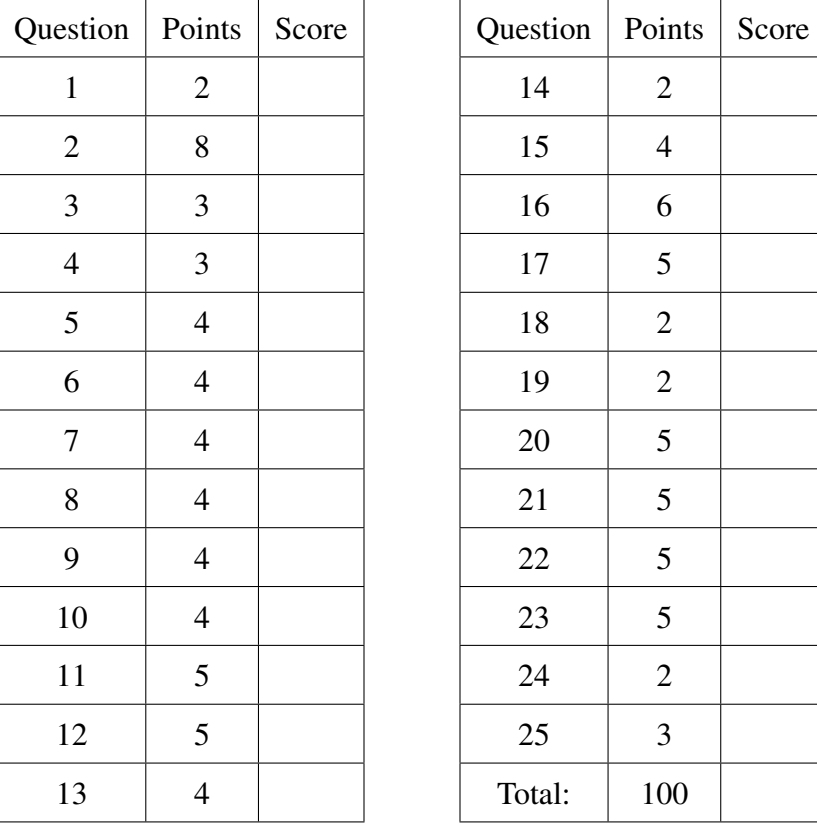

Grade Table (for instructor use only)

### Warm Up

- 1. (2 points) What language below was NOT covered this semester?
	- A. Lua
	- B. Bash
	- C. R
	- D. PHP
	- E. JavaScript
- 2. The next 4 questions ask you to name the language you think would be most appropriate for the task described. You can only use a language name once.
	- (a) (2 points) What language might you select to write a program that takes in data from the UMBC registrar, and graphs the popularity of majors over the years?
	- (b) (2 points) What language might you select to write a program that moves and archives all your files from GL to your backup server before graduation?
	- (c) (2 points) What language might you select to write a website that allows the user to delete unwanted portions of the page?
	- (d) (2 points) What language mighty you select to write a website that allows the user to buy an RV?

# Regular Expressions

3. (3 points) Write a regular expression to match a Maryland license plate number issued between 2004 and 2010, which had the format of a single number followed by two upper case letters, a space for the state shield, followed by one more upper case letter and finally two digits.

Example: 1AA A11

4. (3 points) What is the value of the second capture group when the following regex is used to match the phrase "Jeremiah was a bullfrog"?

```
\sqrt{(\wedge w+)} (was|is) a (\wedge w+)/
```
5. (4 points) Whas is the result of applying the following substitution regex to the string "I have CMSC 433 every Thursday".

```
s' (.*?) \s+have (.*?) $/$1 had $2/
```
### Bash

6. (4 points) What is the bash code to print the second element of an array, when the array is declared as:

my\_nums=(10 20 30 40 50)

7. (4 points) When will the following code print the statement "Inside main"

```
if [[ $0 == "main.sh" ]]; then
    echo "Inside main"
else
    echo "How did I get here?"
fi
```
8. (4 points) How would you call the function defined below so that a new directory named "dir10" is created?

```
function makeDir(){
    mkdir "${1}${2}"
}
```
9. (4 points) What does the following code output, in a general sense?

```
mystery=$(pwd)
echo "${mystery}/stuff"
```
10. (4 points) What is the following code doing?

```
ls | sort | head -n1
```
# R

11. (5 points) What is the difference between the data structures of a list and a vector in R?

12. (5 points) Given the following data.frame, named bond.films represented as a table, what is printed out by the following code?

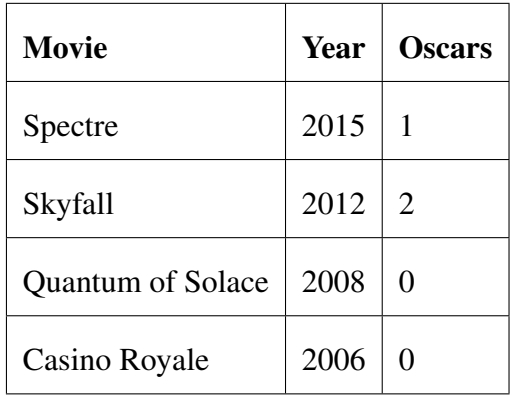

**print**(bond.films[bond.films\$Oscars > 0]\$Movie)

13. (4 points) What is the output of the following R code?

m = **matrix**(**c**(1,2,3,4,5,6),nrow=2) **print**(m \*\* 2)

14. (2 points) Which of the choices is the following code equivalent to?

```
data %>% groupby(names)
    A. groupby (names) <- data
    B. groupby(data,names)
    C. data = groupby(names)
```
D. groupby (names =  $data$ )

15. (4 points) What is the output of the following R code?

```
\text{`}baz < – \text{`} < – function (x, y) {
     x[1] < -yx
}
var <- c(10,9,8,7,6)
baz(var) <- 20
print(var)
```
## **JavaScript**

- 16. (6 points) Which of the following events indicate whether a selected input currently is being interacted with or not? (Select all that apply)
	- A. active
	- B. blur
	- C. focus
	- D. inactive
	- E. interaction
- 17. (5 points) What does the following code cause to happen?

```
<p id="here"></p>
<script>
var s = "";var arr = [10,20,30,40];
for(let x of arr){
 s += '' '' + x}
document.getElementById("here").innerHTML = s;
</script>
```
- 18. (2 points) Which of the following causes Bee to inherit from Insect?
	- A. Bee.prototype = Insect;
	- B. Bee extends Insect;
	- C. Bee = new Insect();
	- D. Bee = { $super:Insect$ };
- 19. (2 points) Name one function used to get DOM elements besides getElementById().
- 20. (5 points) Write the JSON for an array of 2 objects, where each object has an id, a color, and a height. The actual values of those keys for each object are up to you and don't really matter.

#### PHP

21. (5 points) What is the output of the following code?

```
$units = array('temperature' => 'celcius',
               'mass' \Rightarrow 'grams',
               'length' => 'meters');
foreach($units as $x => $y){
    echo $x . " is measured in " . $y;
    echo "\n";
}
```
22. (5 points) What is the output of the following piece of code?

```
$var = "hello!";
echo "It is polite to say $var" . ' It is polite to say $var';
```
23. (5 points) What variables in PHP do you need to access in order to process the following AJAX call?

```
xhr = new XMLHttpRequest();
xhr.open('POST',"process.php");
xhr.send("request=1234&day=Thursday");
```
24. (2 points) What is the output of the following code?

```
$greeting = "hello";
$leaving = "goodbye";
$event = "greeting";
echo $$event;
```
25. (3 points) Name one function used to read files in PHP.